# Выборка данных из нескольких таблиц

- Команды **SELECT** для выборки данных из более, чем одной таблицы с помощью эквисоединений и прочих видов соединений.
- Использование внешних соединений для просмотра данных, не удовлетворяющих обычным условиям соединения.
- Соединение таблицы с собой.

# Что такое соединение?

- Соединение используется для запроса данных из более, чем одной таблицы.
- Строки соединяются с помощью общих значений как правило, значений первичных и внешних ключей.
- Способы соединения:
	- Эквисоединение;
	- Не-эквисоединение
	- Внешнее соединение;
	- Соединение таблицы с собой;
	- Операторы множеств.

# Отношения между таблицами

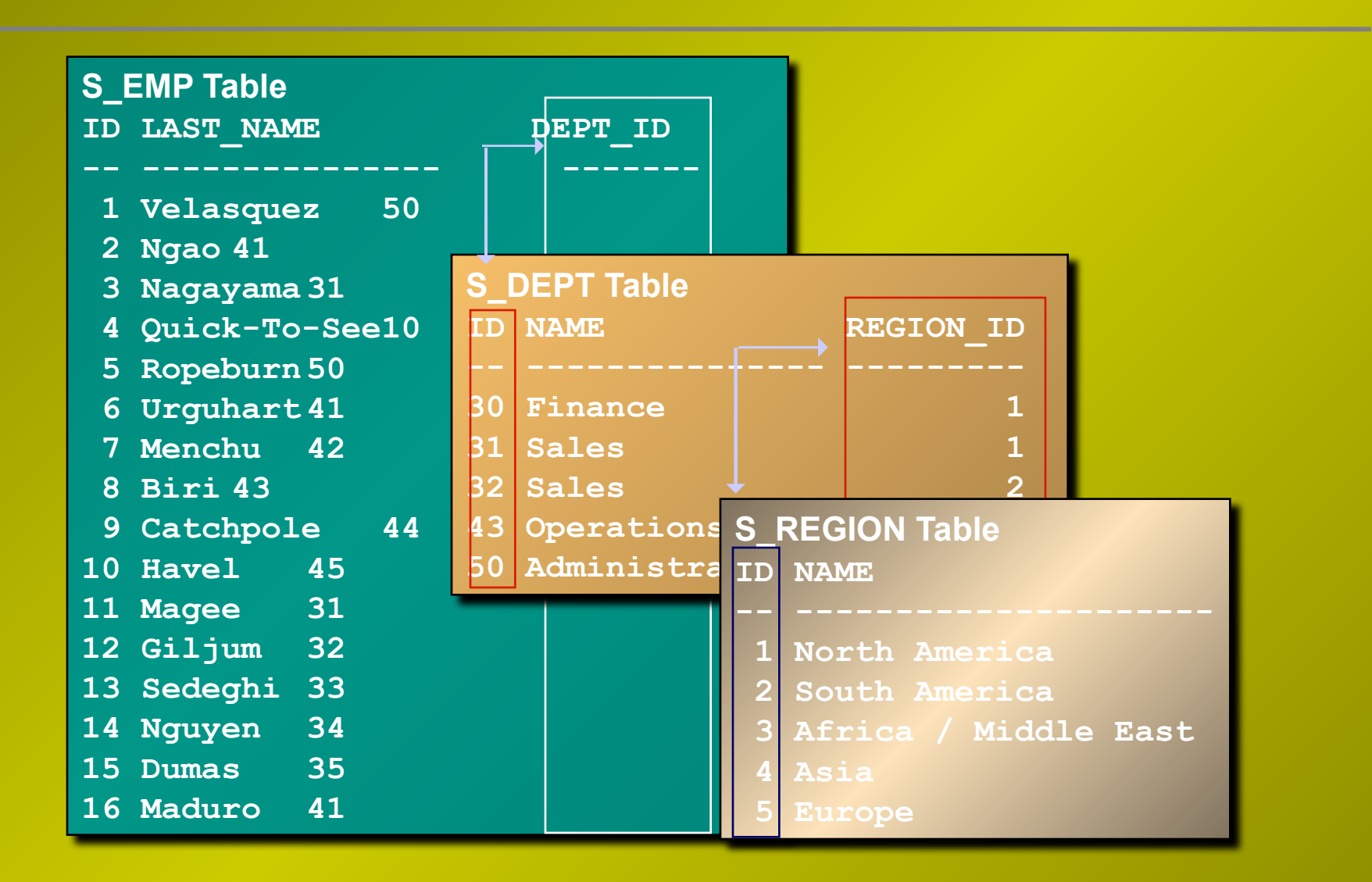

### Декартово произведение

- Декартово произведения образуется , если:
	- Опущено условие соединения.
	- Условие соединения недействительно.
	- Все строки первой таблицы соединяются со всеми строками второй таблицы.
- Во избежание получения декартова произведения предложение **WHERE** всегда должно включать допустимое условие соединения.

# Простой запрос с соединением

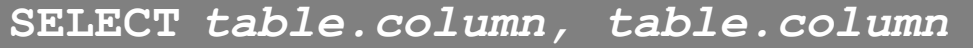

**FROM** *table1, table2*

**WHERE** *table1.column1 = table2.column2***;**

- В предложении **WHERE** указывается допустимое условие соединения.
- Читать предложение легче, если каждому имени столбца предшествует имя таблицы.
- Если столбцы с одинаковыми именами имеются более, чем в одной таблице, имя таблицы перед именем столбца обязательно.

### Эквисоединение: пример

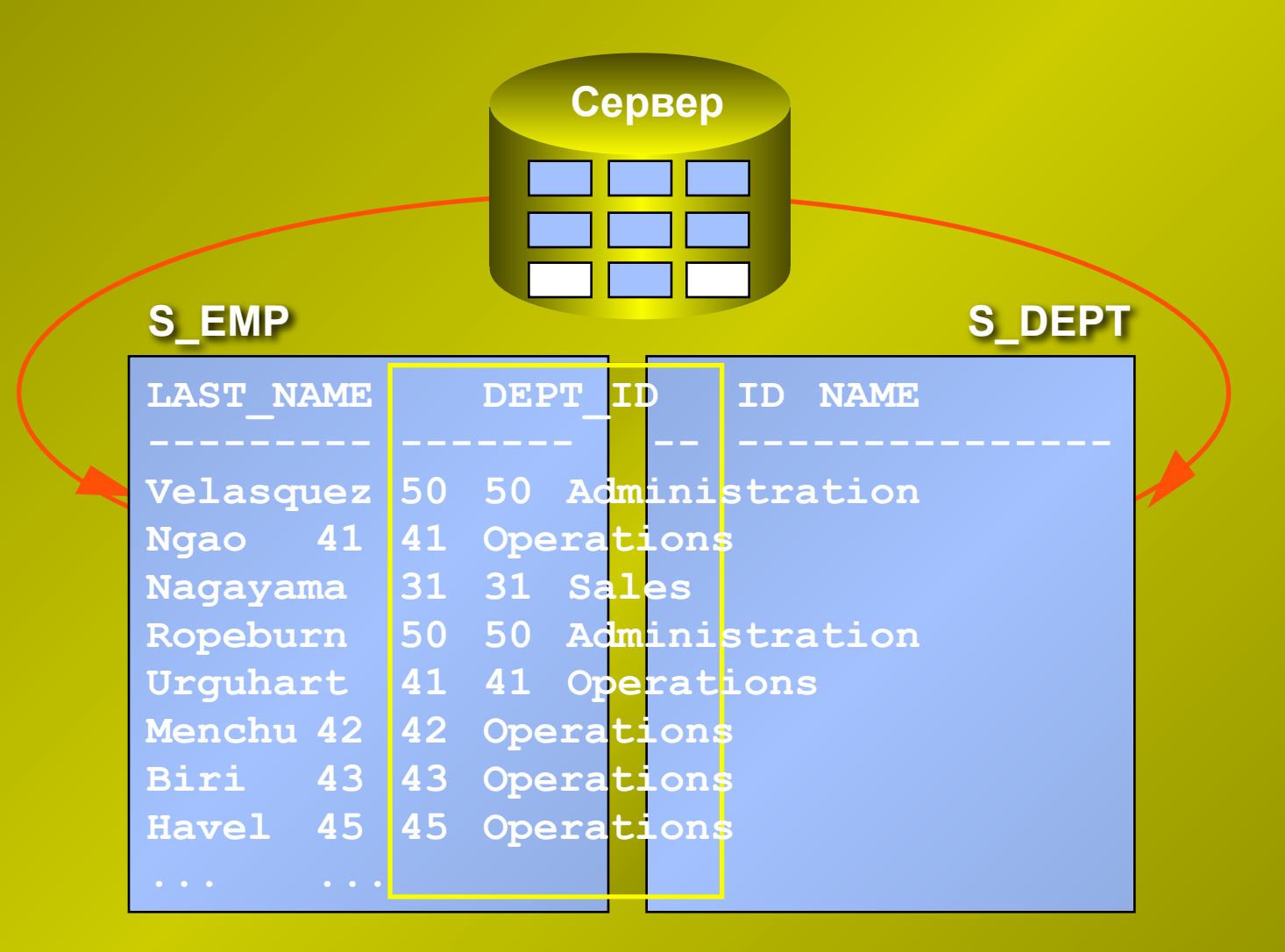

#### Различение столбцов с одинаковыми именами

- Для различения одноименных столбцов из разных таблиц используются префиксы в виде имен таблиц.
- Использование префиксов в виде имен таблиц увеличивает производительность.
- Одноименные столбцы из разных таблиц можно различать по их псевдонимам.

#### Дополнительные условия поиска и оператор AND

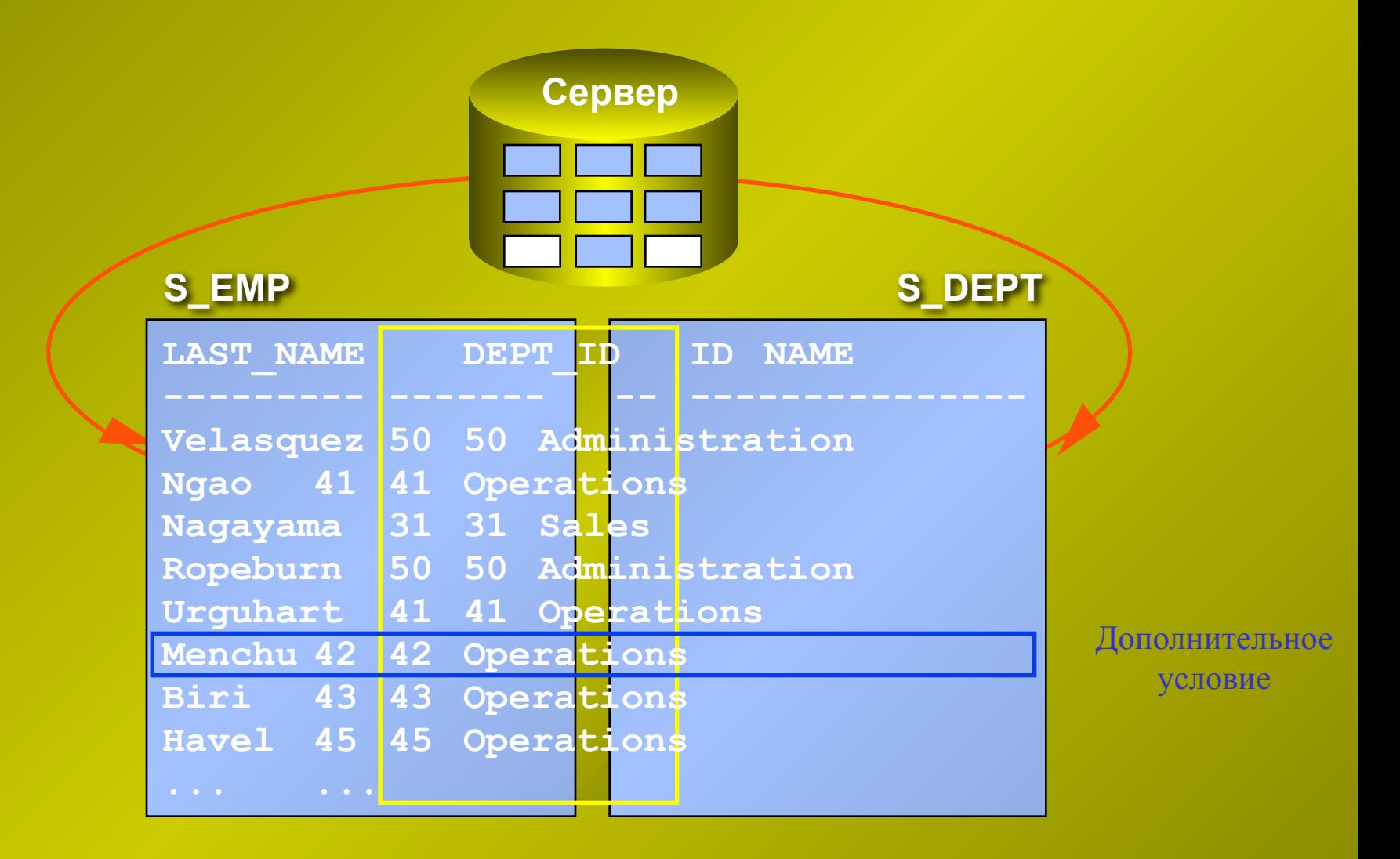

# Псевдонимы таблиц

- Перед именами столбцов рекомендуется указывать псевдонимы таблиц.
- Псевдонимы таблиц действительны только для данной команды **SELECT**.
- Если псевдоним таблицы создан, перед ссылкой на столбец следует указывать его, а не имя таблицы.

```
SQL> SELECT c.name "Customer Name",
2 c.region_id "Region ID",
3 r.name "Region Name"
4 FROM s_customer c, s_region r
5 WHERE c.region_id = r.id;
```
### Не-эквисоединения: пример

- Не-эквисоединение возникает в случае, если ни один столбец одной таблицы не соответствует точно столбцу другой таблицы.
- Условие соединения содержит оператор, не являющийся оператором равенства (**=**)

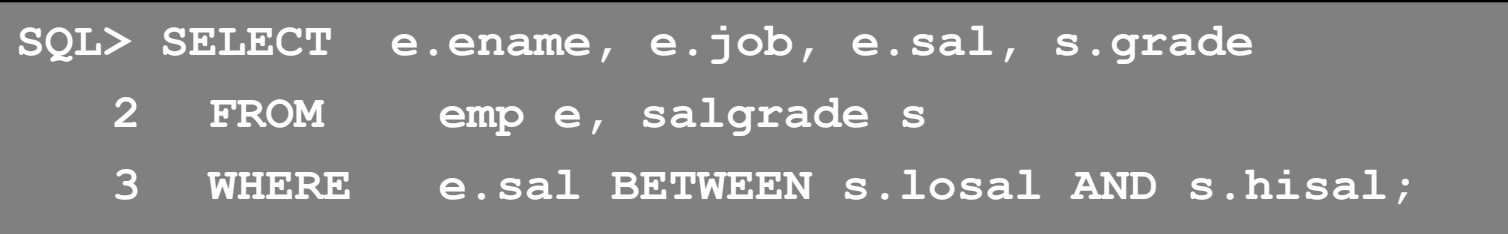

#### Внешние соединения

- Внешнее соединение используется для выборки строк, не удовлетворяющих обычным условиям соединения.
- Оператором внешнего соединения является знак плюс заключенный в скобки **(+)**.
- Этот оператор указывается с той стороны, где нет значения, по которому можно было бы произвести соединение.

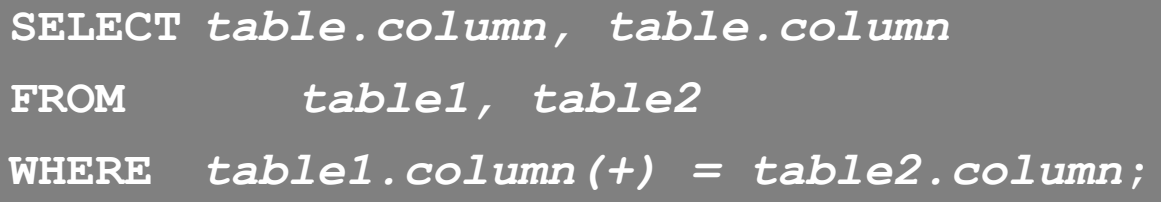

#### Внешние соединения

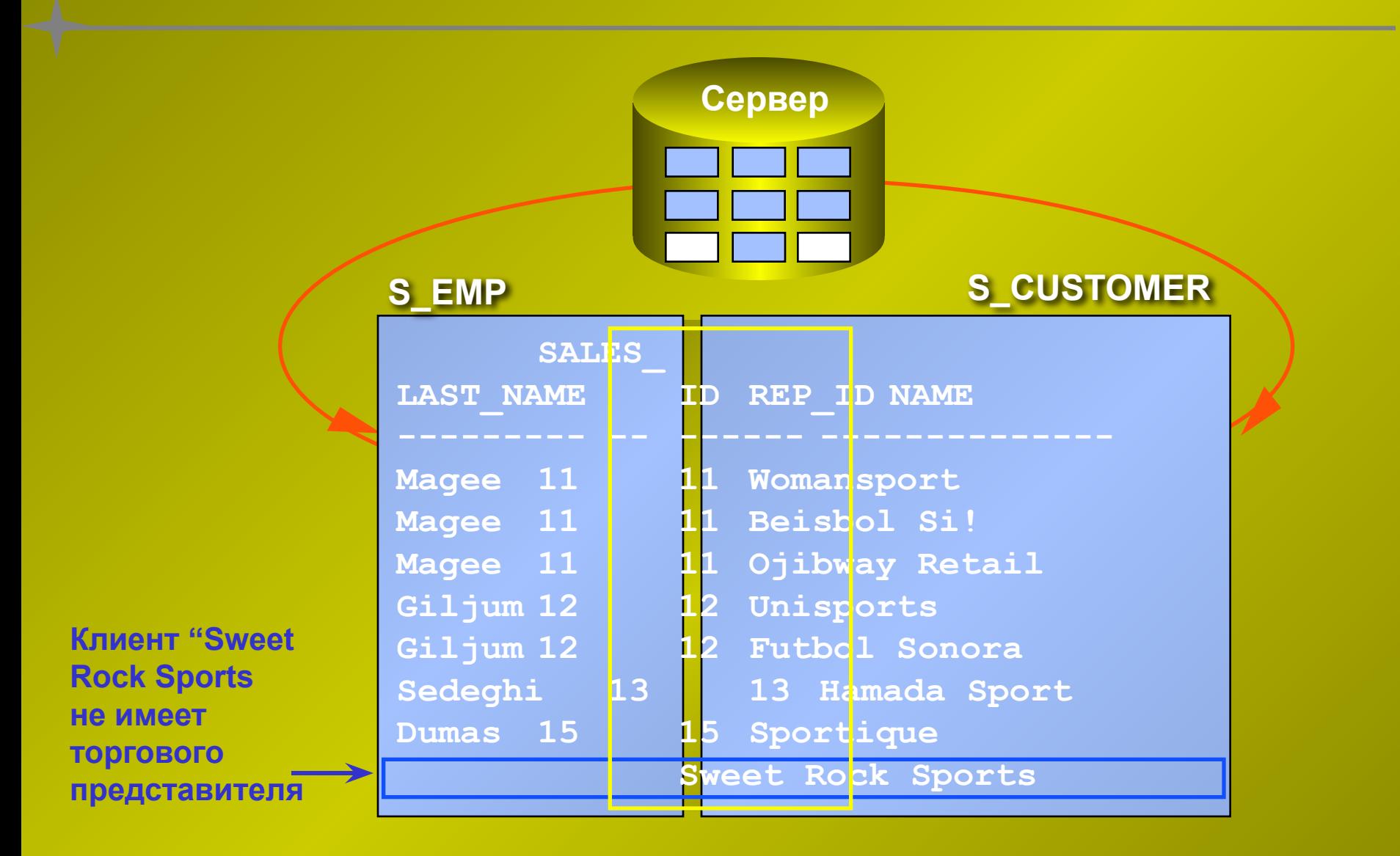

#### Внешние соединения: пример

Вывод имени торгового представителя и названия каждой фирмыклиента, включая тех, кто не имеет торгового представителя.

**SQL> SELECT e.last\_name, e.id, c.name**

- **2 FROM s\_emp e, s\_customer c**
- **3 WHERE e.id (+) = c.sales\_rep\_id**
- **4 ORDER BY e.id;**
- Оператор внешнего соединения может использоваться только на одной стороне выражения.
- Условие, предполагающее внешнее соединение, не может:
	- Использовать оператор **IN**.
	- Быть связанным с другими условиями с помощью оператора **OR**.

# Соединение таблицы с собой

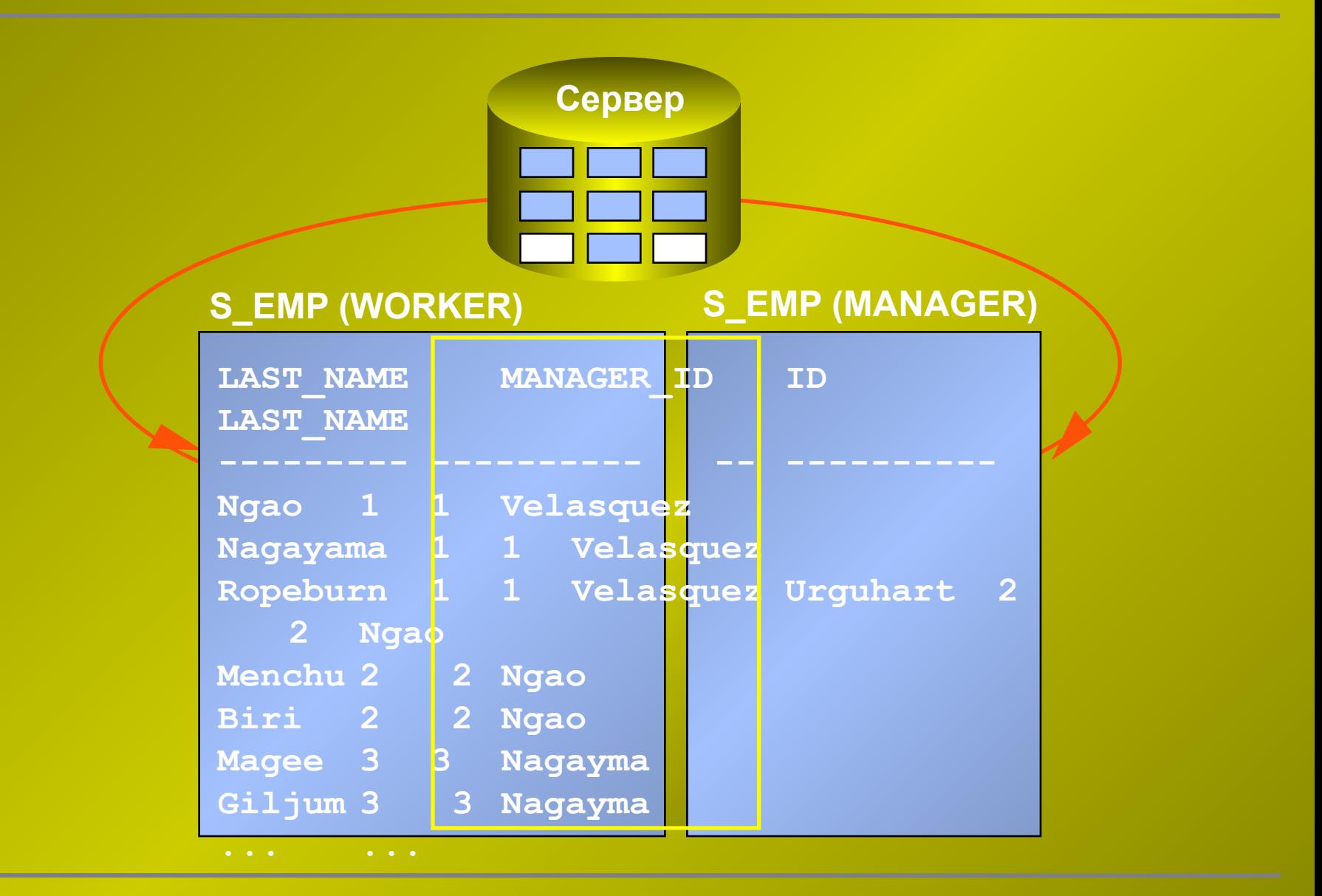

# Соединение таблицы с собой

- Строки таблицы соединяются со строками этой же самой таблицы.
- В предложении **FROM** наличие двух таблиц имитируется путем использования двух псевдонимов таблицы.

```
SQL> SELECT worker.last_name||' works for '||
2 manager.last_name
3 FROM s_emp worker, s_emp manager
4 WHERE worker.manager_id = manager.id;
```
- Имеется несколько способов соединения таблиц:
	- Эквисоединение
	- Не-эквисоединение
	- Внешнее соединение
	- Соединение с собой
- Отсутствие предложения **WHERE** приводит к возникновению декартова произведения таблиц.
- Использование псевдонимов таблиц ускоряет доступ к базе данных.
- Для соединения таблицы с собой использование псевдонимов обязательно.

Вопросы?